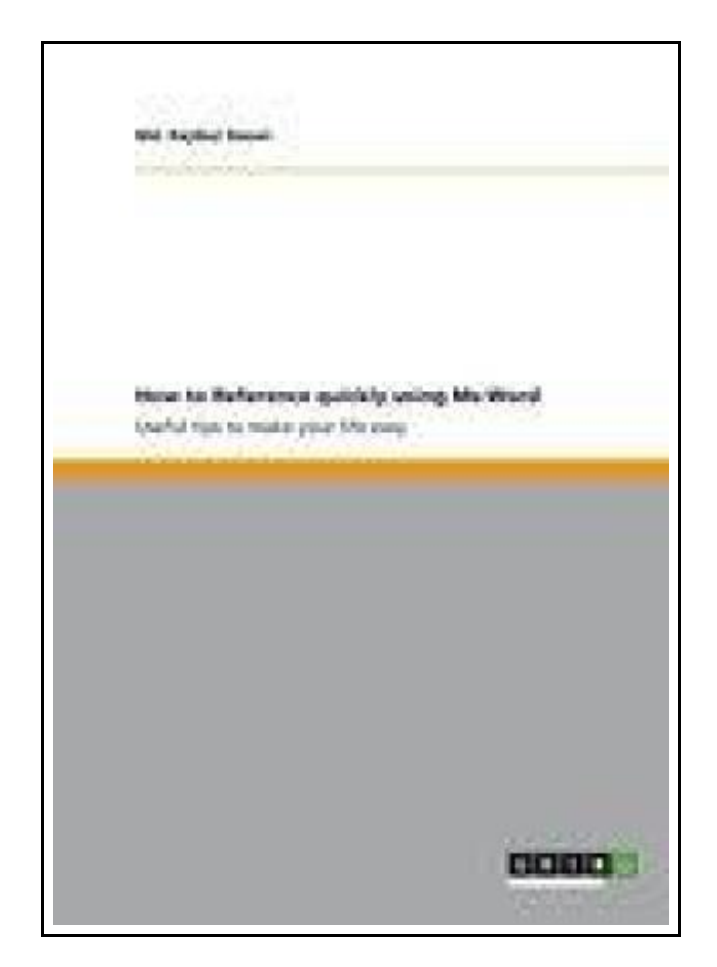

# How to Reference quickly using Ms-Word

Filesize: 5.64 MB

# Reviews

This ebook is wonderful. Of course, it really is perform, nevertheless an interesting and amazing literature. Its been printed in an extremely straightforward way and it is simply after i finished reading this ebook where in fact changed me, modify the way i believe. (Prof. Maxwell Stracke)

# HOW TO REFERENCE QUICKLY USING MS-WORD

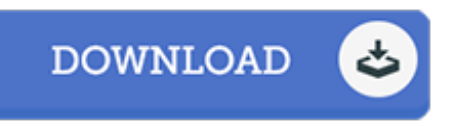

To download How to Reference quickly using Ms-Word eBook, make sure you refer to the button beneath and download the file or have access to other information which are relevant to HOW TO REFERENCE QUICKLY USING MS-WORD book.

GRIN Verlag Mrz 2013, 2013. Taschenbuch. Book Condition: Neu. 210x148x2 mm. This item is printed on demand - Print on Demand Neuware - Document from the year 2013 in the subject Guidebooks - Law, Career, Finance, printed single-sided, grade: -, University of Kent, course: PhD , language: English, comment: If you are preparing your references manually, then you are wasting a lot of time on referencing. Now-a-days you can easily save time by using reference manager like Mendeley , Refwork, End note etc. Therefore, using reference manager can make your life easy. Moreover, this book will discuss about useful tips to manage references using MS-Word. These useful tips will save your time and you can prepare your references quickly. The details of these tips will be demonstrated in this book. , abstract: If you are preparing your references manually, then you are wasting a lot of time on referencing. Now-a-days you can easily save time by using reference manager like Mendeley , Refwork, End note etc. Therefore, using reference manager can make your life easy. Moreover, this book will discuss about useful tips to manage references using MS-Word. These useful tips will save your time and you can prepare your references quickly. The details of these tips will be demonstrated in this book. 32 pp. Englisch.

 $\begin{tabular}{|c|c|} \hline \quad \quad & \quad \quad & \quad \quad \\ \hline \quad \quad & \quad \quad & \quad \quad \\ \hline \end{tabular}$ Read How to [Reference](http://www.medianetwork.site/how-to-reference-quickly-using-ms-word.html) quickly using Ms-Word Online B [Download](http://www.medianetwork.site/how-to-reference-quickly-using-ms-word.html) PDF How to Reference quickly using Ms-Word

# Related PDFs

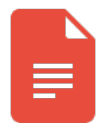

### [PDF] Kindle Fire Tips And Tricks How To Unlock The True Power Inside Your Kindle Fire

Access the link listed below to download "Kindle Fire Tips And Tricks How To Unlock The True PowerInside Your Kindle Fire" document.

[Save](http://www.medianetwork.site/kindle-fire-tips-and-tricks-how-to-unlock-the-tr.html) PDF »

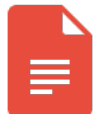

#### [PDF] Programming in D

Access the link listed below to download "Programming in D" document. [Save](http://www.medianetwork.site/programming-in-d.html) PDF »

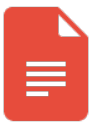

# [PDF] By the Fire Volume 1

Access the link listed below to download "By the Fire Volume 1" document. [Save](http://www.medianetwork.site/by-the-fire-volume-1.html) PDF »

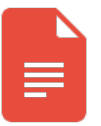

## [PDF] Angels Among Us: 52 Humorous and Inspirational Short Stories: Lifes Outtakes - Year 7

Access the link listed below to download "Angels Among Us: 52 Humorous and Inspirational Short Stories: Lifes Outtakes - Year 7" document.

[Save](http://www.medianetwork.site/angels-among-us-52-humorous-and-inspirational-sh.html) PDF »

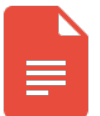

#### [PDF] The Pickthorn Chronicles

Access the link listed below to download "The Pickthorn Chronicles" document. [Save](http://www.medianetwork.site/the-pickthorn-chronicles.html) PDF »

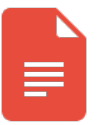

# [PDF] Studyguide for Introduction to Early Childhood Education: Preschool Through Primary Grades by Jo Ann Brewer ISBN: 9780205491452

Access the link listed below to download "Studyguide for Introduction to Early Childhood Education: Preschool Through Primary Grades by Jo Ann Brewer ISBN: 9780205491452" document.

[Save](http://www.medianetwork.site/studyguide-for-introduction-to-early-childhood-e.html) PDF »